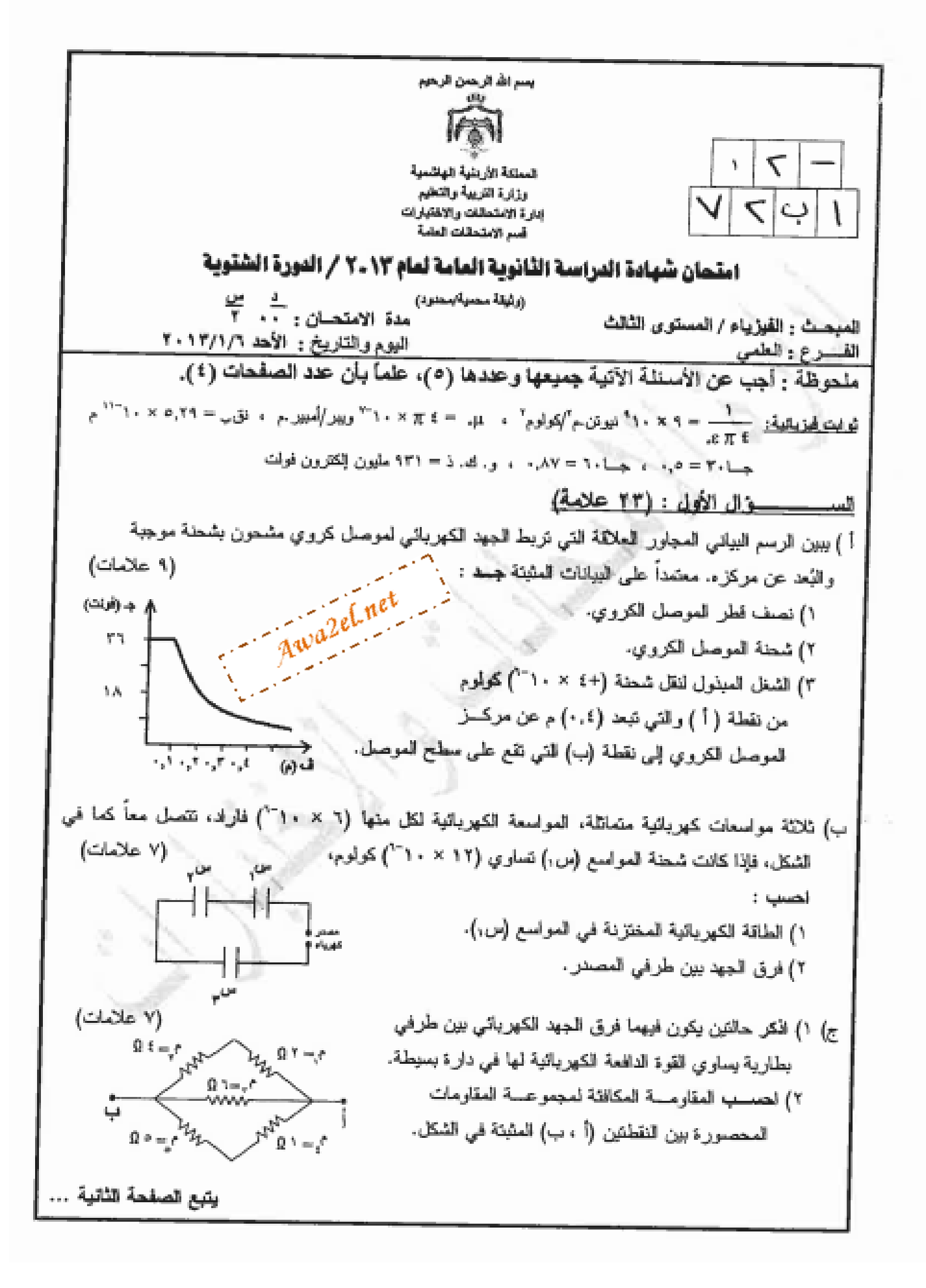

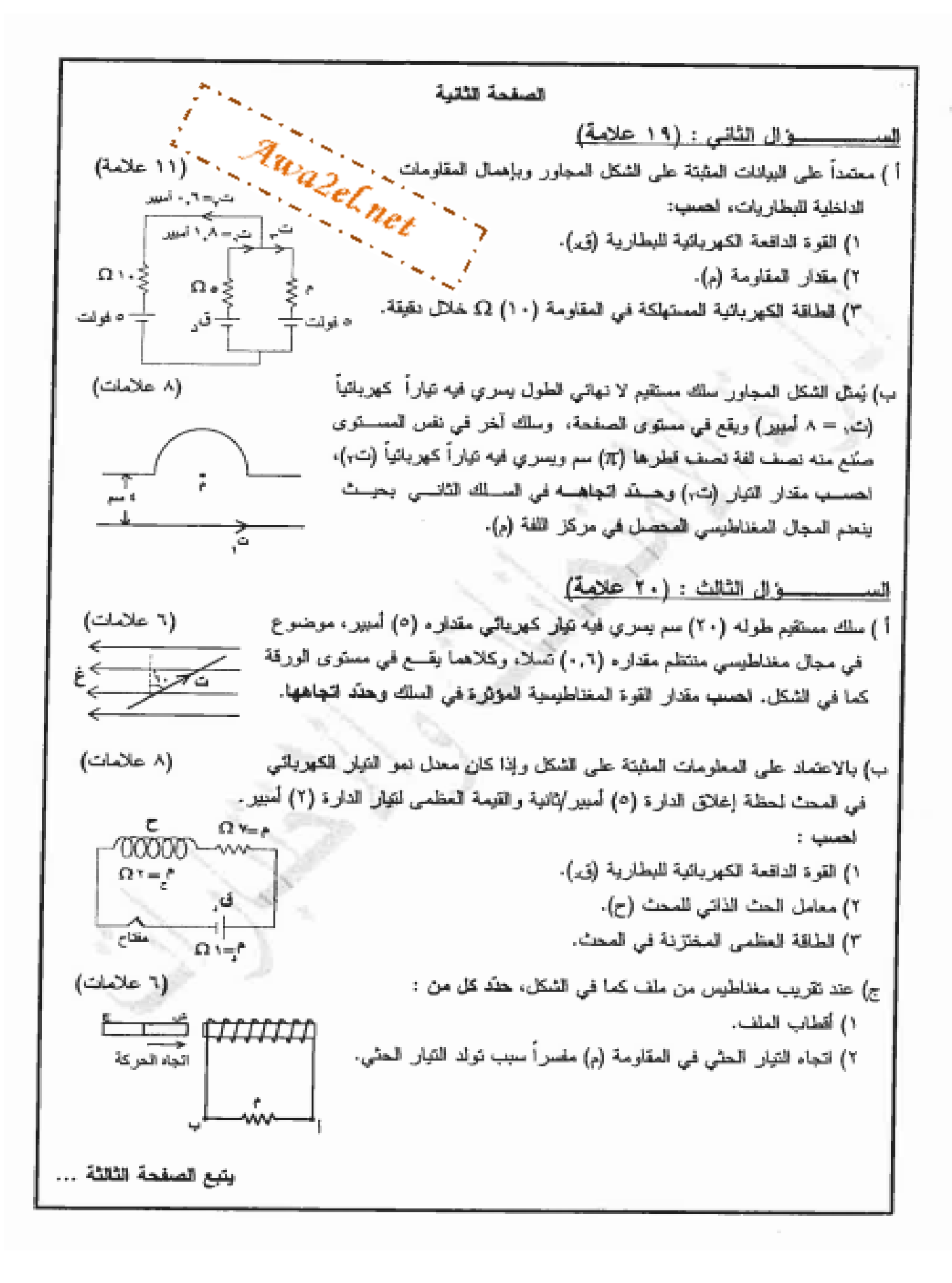

الصفحة الثالثة لسيسسوال الرابع: (٢١ علامة) (٧ علامات) اً ) لنتقل لإكترون ذرة الهيدروجين من مستوى الطاقة الثاني للى مستوى طاقته (-۰٫۸٥) للكترون فولت، لعصب: ١) نسب قطر المدار الثاني في ذرة الهيدروجين. ٢) طاقة للفوتون للممتص عند انتقال الإلكترون بين المستويين السابقين. ب) للشكل المجاور يمثل العلاقة بين نزدد الضوء الساقط والطاقة الحركية العظمى (٦ علامات) للإلكترونات للمتحررة في خلية كهرضوئية. اعتماداً على الشكل أجب عما يأتي : (due) c = A ١) ملاا تمثل كل من التقطتين (أ ، ب) ؟ ٢) ماذا يُعقل ميل الخط للبياني ؟ 1 பெருப்புகளும் ٣) إذا سقط ضوء تتر دده (٢٥,.. × ١٠١°) هيرنتر على باعث الخلية السابقة فهل يتمكن من تحرين إلكترونات منها؟ لَهَمَن إجابتَك. ج) إذا علمت أن فرق الكتلة بين كتلة نواة الليثيوم ( Li ) ومجموع كتل مكوناتها يساوي (۸ علامات) (۵ ۵ = ۱۲۸ ۰٫۰) رگ د ، افسپ : ١) طاقة الربط النووي لكل نيوكليون في نواة الليثيوم. Awa2el.net ٢) كتلة نواة الليثيوم. علماً بأن (لص = ١,٠٠٧٣ و لمحد ، لص = ١,٠٠٨٧ و لمحد) ينكون هذا السؤال من (٩) فقرات، لكل فقرة أربعة بدلتل، ولحد منها فقط بصحيح. انقل إلى دفتر إجابتك رقم الفقرة ورمز الإجابة الصحيحة لمها : ١) نزداد مواسعة المواسع ذو اللوحين المتوازيين العشحون والمعزول بزييلاة : ب) شخته أ ) مساحة كل من لوحيه د ) فرق الجهد بين لوحيه ج) المسافة بين لوحيه ٢) في الدارة الكهريائية المجاورة تكون قراءة الأميثر نساوي :  $\frac{13}{17}$  (- $\frac{30}{18}$  (1  $\frac{3\overline{\Theta}}{4e^{-\frac{\pi}{2}}\Delta}$  (  $\Delta$ ج) ہے۔<br>جہ<del>ل</del>مہ ٣) الشكل العرسوم يُعلِّل العلاقة البنيانية بين مقاومة موصل (م) وطوله (ل)، فإذا كانت ر م واده) مساحة مقطع العوصل (أ) والعقاوميَّة الكهربائية له (ρ) فإن ميل الخط البياني يُعثل :  $-\frac{p}{t}$  ( $\downarrow$ ا ) م لأرس  $\frac{1}{2} \times p(1)$  $\rho$  ( $\pi$ يتبع الصفحة الرابعة .

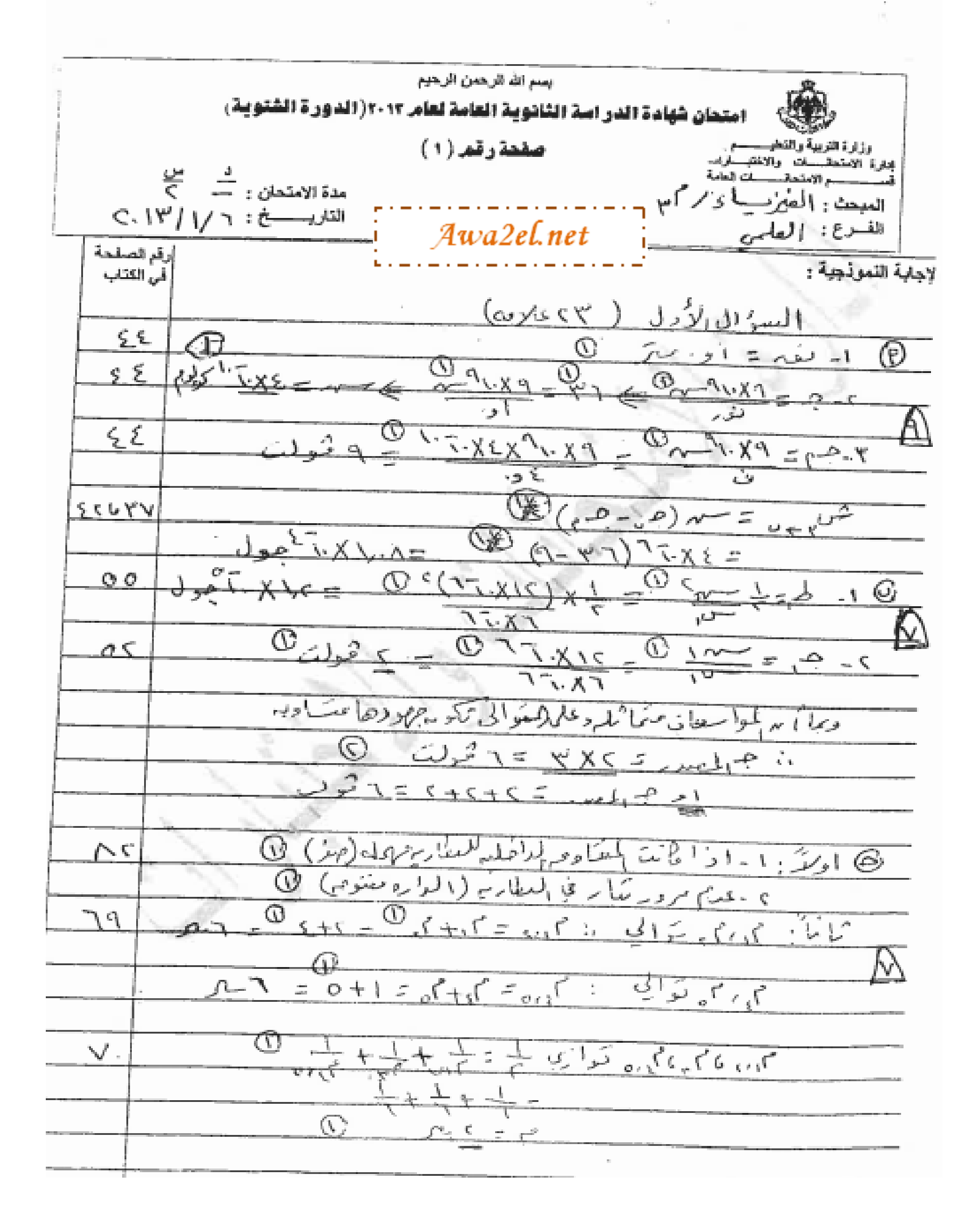

صفحه رهم (  $\triangledown$  )

h,

 $\mathcal{J}_\mathcal{R}$ 

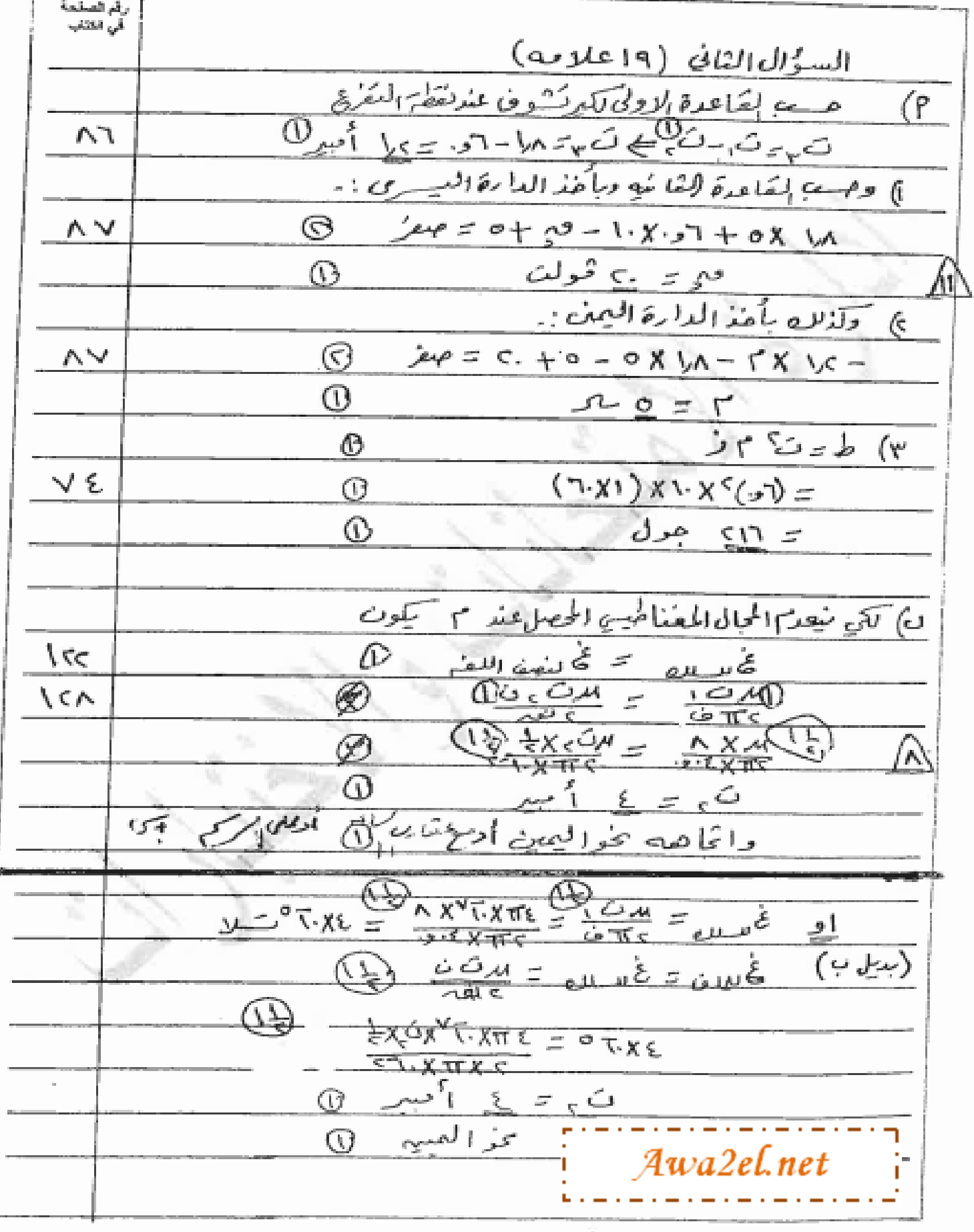

صفحه رقم ( ٢ )

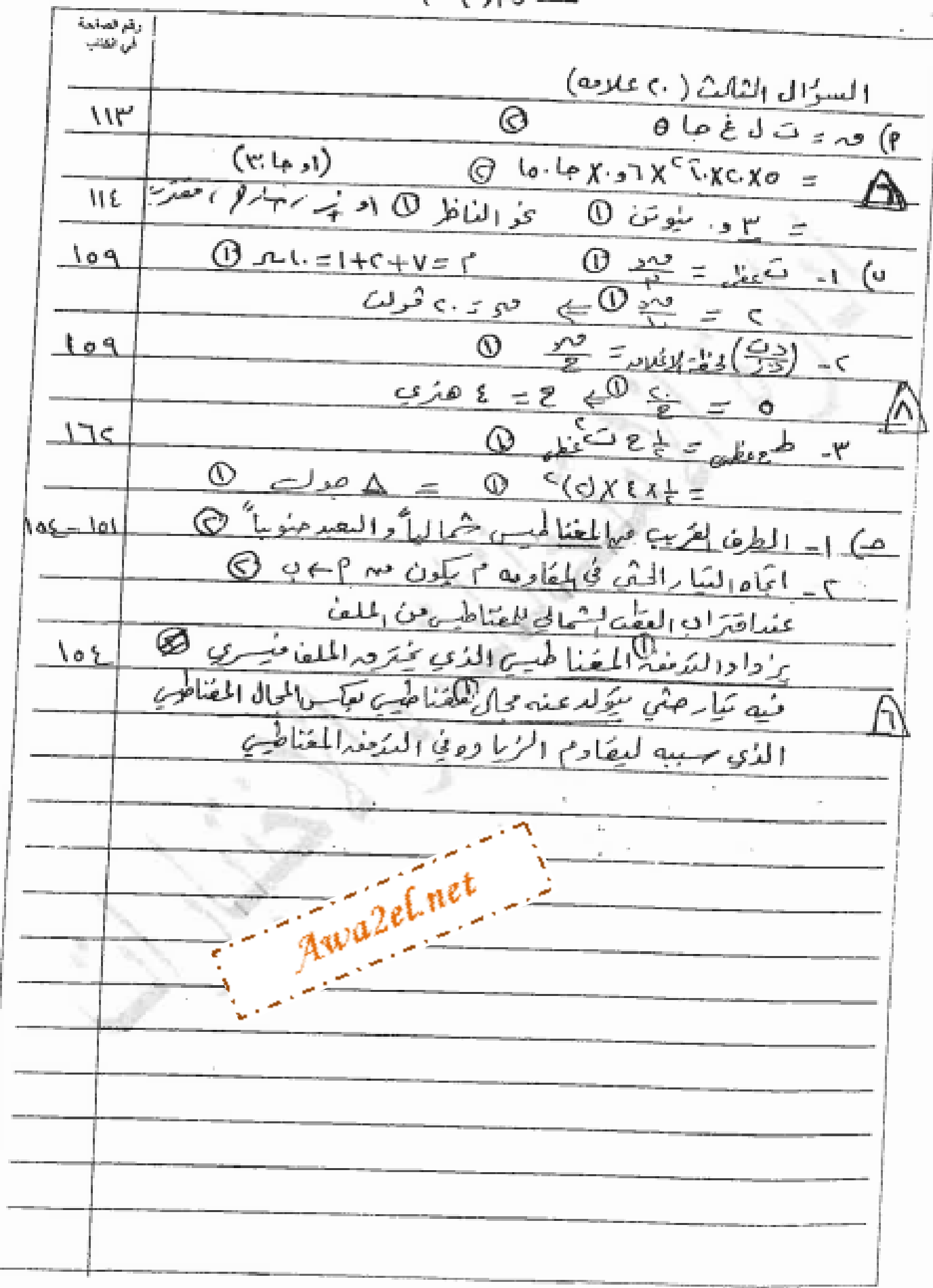

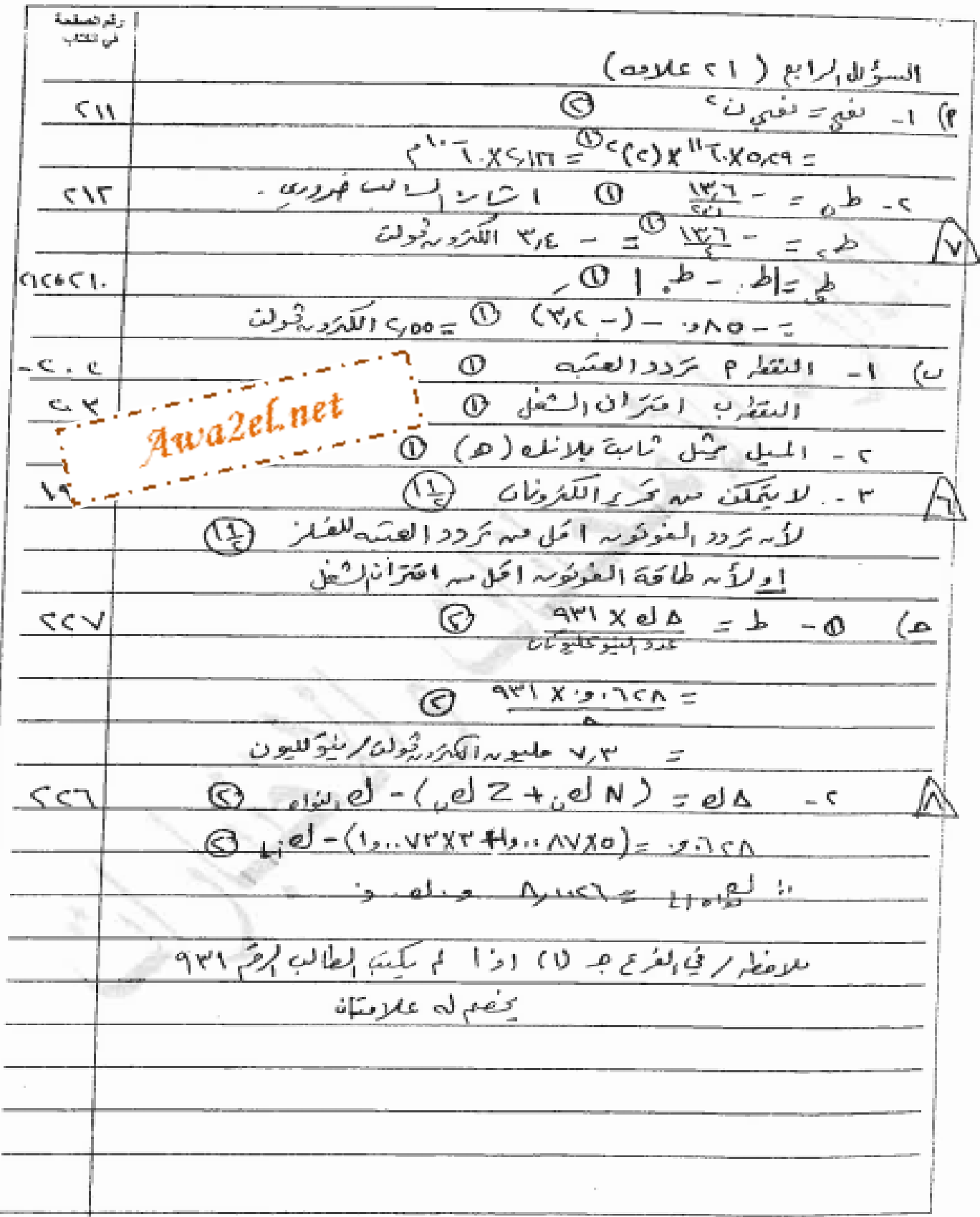

Î.

صفحه رقم ( \_حَ \_)

منده رم ( ( ) رقر تصلحة لمحمود للكشاب السؤال الخامس ( ماعلامہ) نفم الإجابه لصحيحه رمز لاعا برلهمه مقهلفقره صساحة كل من لوحيه  $\circ$ . Ρ Ŧ.  $\mathsf{N}^{\mathsf{L}}$  $rac{s^{3}}{s^{2}+s^{2}}$ ÷  $\subset$  $\mathcal{N}$  $\frac{\infty}{P}$ ب ٣. زيا دة طولة الملف ۱ ۲۳  $\overline{P}$ ٤  $1.9617$  $\varsigma$  $\ddot{\mathbf{C}}$ O  $\{o\}$  $\mathcal{E}$ ٦  $<$  { ا مقام السورُ دُمارَ  $\subseteq$ Νŕ CECLETE بوزبترون  $\overline{\mathbf{z}}$ ٨  $C15$ 5. ب ٩ \*کانت لا 'تلاثعلامات \* اذاكت الطالب رقم الفقرة ونص للطابة إلصحيح ووراثر يأخذ ٣ علامات × ا ذ اكتب إلمان ، وتم بعقرة وشر لإجا بالصحيح ونضما لإجا بة خطأ يأخذ ٣ علاما رَ 15 إذا كنت لحاله الخم لفترة وتزلاجاته غطا ويضم لإماية حجيج الاراغة لمجاروة # إذا كتب:لطالب آكرٌ مبه رمز للاجابة لا بأحُذ المصلاحة H {ذا عَمْ مَرَارَهُ إِلَى مَا يَقْتِينَ مِخْلِفَتِينَ ۚ يَا أَهْدُ مِنْعُولٌ \* . بسيست والمستريد Awa2el.net

الدحابات إلحسيل

 $q \leq 3$   $y = 1$   $(1 - \tilde{p})$  الحد أسلم سلم سلم مباحث =  $p \leq \tilde{p}$ بأضد (كاعدرت لإفرنا الماماتم بجسابا الطاخة بأي قامزن مدتموسيطانه المواسع طديه سده أد طدغ هاس ناً ضد (S) *ع*لانه سجب برنتنيا م 21 الا تامغ لبالم الأاعقض حًالأُلُّي  $\tilde{\mathcal{E}}_{\zeta,\zeta}$  is  $\mathcal{E}_{\zeta}$  $e^{3} = 8 - 9$  $\frac{1}{2}$   $\frac{1}{2}$   $\frac{1}{2}$   $\frac{1}{2}$  $-\frac{3}{2}$   $\leq$   $\frac{3}{2}$   $\leq$   $-\frac{3}{2}$  $\left(\frac{1}{10}, -\frac{1}{10}\right) R = \frac{1}{10}$  and  $\sqrt{10}$  and  $\sqrt{10}$ شم هیبرامک<sup>9</sup>د باستخد<sup>ام</sup> ن دء شد نم صبح لهانه - المتحد") كل الله هون و ياضا العلامة كإمله اذا له المقويضة محتيا